# МИНИСТЕРСТВО ОБРАЗОВАНИЯ РЕСПУБЛИКИ КАРЕЛИЯ ГОСУДАРСТВЕННОЕ БЮДЖЕТНОЕ ОБРАЗОВАТЕЛЬНОЕ УЧРЕЖДЕНИЕ ДОПОЛНИТЕЛЬНОГО ОБРАЗОВАНИЯ РЕСПУБЛИКИ КАРЕЛИЯ «РЕСУРСНЫЙ ЦЕНТР РАЗВИТИЯ ДОПОЛНИТЕЛЬНОГО ОБРАЗОВАНИЯ» (ГБОУ ДО РК РЦРДО РОВЕСНИК)

185035, г. Петрозаводск, ул. Крупской, д. 12 корпус 1 тел/факс: (8142) 77-49-08 E-mail: youthcentr@mail.ru http://rovesnik.karelia.ru ОКПО 75739846, ОГРН1051000023073, ИНН/КПП 1001049089/100101001

or 05.10.20 № 1022

Руководителям отделов образования муниципальных образований и руководителям образовательных учреждений Республики Карелия

О проведении Видео-викторины «Заповедные места»

ГБОУ ДО РК РЦРДО Ровесник - региональный ресурсный центр дополнительного образования естественнонаучной направленности - сообщает о проведении видеовикторины «Заповедные места», посвященной Всемирному дню охраны мест обитания (Далее – Видео-викторина) с целью углубления и расширения знаний детей об особо охраняемых природных территориях Республики Карелия.

Сроки проведения видео-викторины - с 6 по 23 октября 2020 года.

Педагоги образовательных организаций проводят видео-викторину в соответствии с инструкцией (Приложение).

Просим Вас оказать содействие в информировании педагогов с целью привлечения их к участию в видео-викторине.

Приложение: Инструкция по проведению видео-викторины (на 2-х листах)

 $2/10$ 

/С. И. Начинова /

Директор

Исполнитель: Неймеровец Надежда Андреевна, педагог-организатор 8(8142) 77-46-62

# **Приложение к исх. №1022 от 05.10.2020 г. ИНСТРУКЦИЯ для педагогов по проведению видео-викторины «Заповедные места», посвященной Всемирному дню охраны мест обитания**

## **1. В какое время необходимо провести видео-викторину?**

Видео-викторина **«Заповедные места», посвященная Всемирному дню охраны мест обитания** (далее – Видео-викторина) проводится в срок с 6 по 23 октября 2020 года. Учитель может выбрать любой удобный день в этот период для проведения видеовикторины.

#### **2. Кто может стать участником видео-викторины?**

Рекомендуемый возраст для участия в викторине: 1-8 классы. По усмотрению педагогов участниками могут стать школьники старших классов и студенты средних профессиональных учебных заведений.

#### **3. Что представляет собой видео-викторина?**

Все задания видео-викторины построены следующим образом:

- **a.** Предварительная информация
- **b.** Непосредственно вопрос
- **c.** Правильный ответ на вопрос

#### **4. Что надо сделать педагогу, чтобы провести видео-викторину?**

**а.** Педагогу, проводящему Видео-викторину, необходимо предварительно скачать её по ссылке: <https://yadi.sk/d/-oEyUov8zU79wA>

**б**. В день проведения викторины учитель выводит видео-викторину на экран перед классом (группой)

**в**. На усмотрение педагога можно дать участникам предварительную вводную информацию о Всемирном дне охраны мест обитания, о видео-викторине, другую сопутствующую информацию.

**г**. Педагог включает видео-викторину. Каждый вопрос озвучивается ведущим, а потом на экране появляется текстовый вариант вопроса. При появлении на экране текстового варианта вопроса педагог обязательно ставит запись на паузу. Начинается время для ответа на вопрос.

Педагог на свое усмотрение может организовать следующие варианты организации работы с классом (группой)

Вариант 1: После озвучивания вопроса и постановки записи на паузу идет обсуждение задания всем классом (группой), поиск правильного ответа. В этом случае время для ответа на вопрос ограничивается лишь на усмотрение проводящего педагога и зависит от активности беседы.

Вариант 2: После озвучивания вопроса и постановки записи на паузу каждый участник записывает на своем листочке свой вариант ответа на вопрос (при озвучивании ответов участники проводят самопроверку). Время на ответ педагог определяет самостоятельно и озвучивает участникам заранее.

Вариант 3: Класс предварительно делится на команды. После озвучивания вопроса и постановки записи на паузу команды пишут свои ответы на листочках и отдают листочки в «жюри». Таким образом в викторину вносится соревновательный момент. Время на ответ педагог определяет самостоятельно и озвучивает командам заранее.

Вариант проведения викторины педагог выбирает на свое усмотрение.

**д**. После завершения времени на ответ педагог включает воспроизведение. Звучит правильный ответ на вопрос.

### **5. Что делать после окончания видео-викторины?**

Участие в видео-викторине подразумевает, что класс по итогам участия создаст стенгазету или стенд, посвященный особо охраняемым природным территориям. Желательно организовать это сразу же после завершения видео-викторины. Стенагзета размещается в классе или школе.

После проведения викторины педагог направляет в срок с 06 по 23 октября 2020 года по адресу [rrcen.karelia@yandex.ru](mailto:rrcen.karelia@yandex.ru) с пометкой: «Заповедные места» единым архивом анкетузаявку и фото стенгазеты, оформленной классом.

Анкета-заявка высылается в формате doc. или docx,, иллюстративный материал в формате jpg.

Название архива – название образовательной организации и класса (Например, МОУ Гимназия №37, 2 класс).

Если один педагог проводил видео-викторину в разных классах (на разных уроках), то на каждый класс высылается отдельная анкета-заявка со стенгазетой.

### **1. Подведение итогов Видео-викторины**

Все классы, принявшие участие в Видео-викторине, получат сертификаты участников в электронном виде в срок до 30 октября 2020 г.

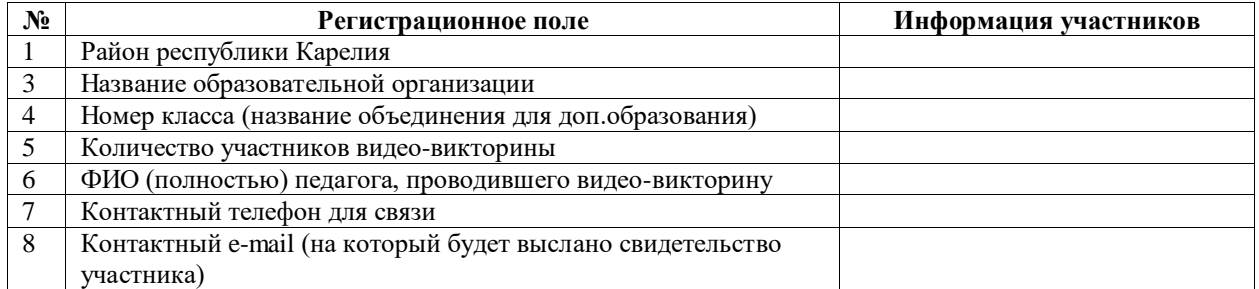

### **Заявка на участие в Видео-викторине**